CAMBRIDGE INTERNATIONAL EXAMINATIONS GCE Ordinary Level

# MARK SCHEME for the October/November 2012 series **www.PapaCambridge.com**

## 7010 COMPUTER STUDIES

7010/13 Paper 1, maximum raw mark 100

This mark scheme is published as an aid to teachers and candidates, to indicate the requirements of the examination. It shows the basis on which Examiners were instructed to award marks. It does not indicate the details of the discussions that took place at an Examiners' meeting before marking began, which would have considered the acceptability of alternative answers.

Mark schemes should be read in conjunction with the question paper and the Principal Examiner Report for Teachers.

Cambridge will not enter into discussions about these mark schemes.

Cambridge is publishing the mark schemes for the October/November 2012 series for most IGCSE, GCE Advanced Level and Advanced Subsidiary Level components and some Ordinary Level components.

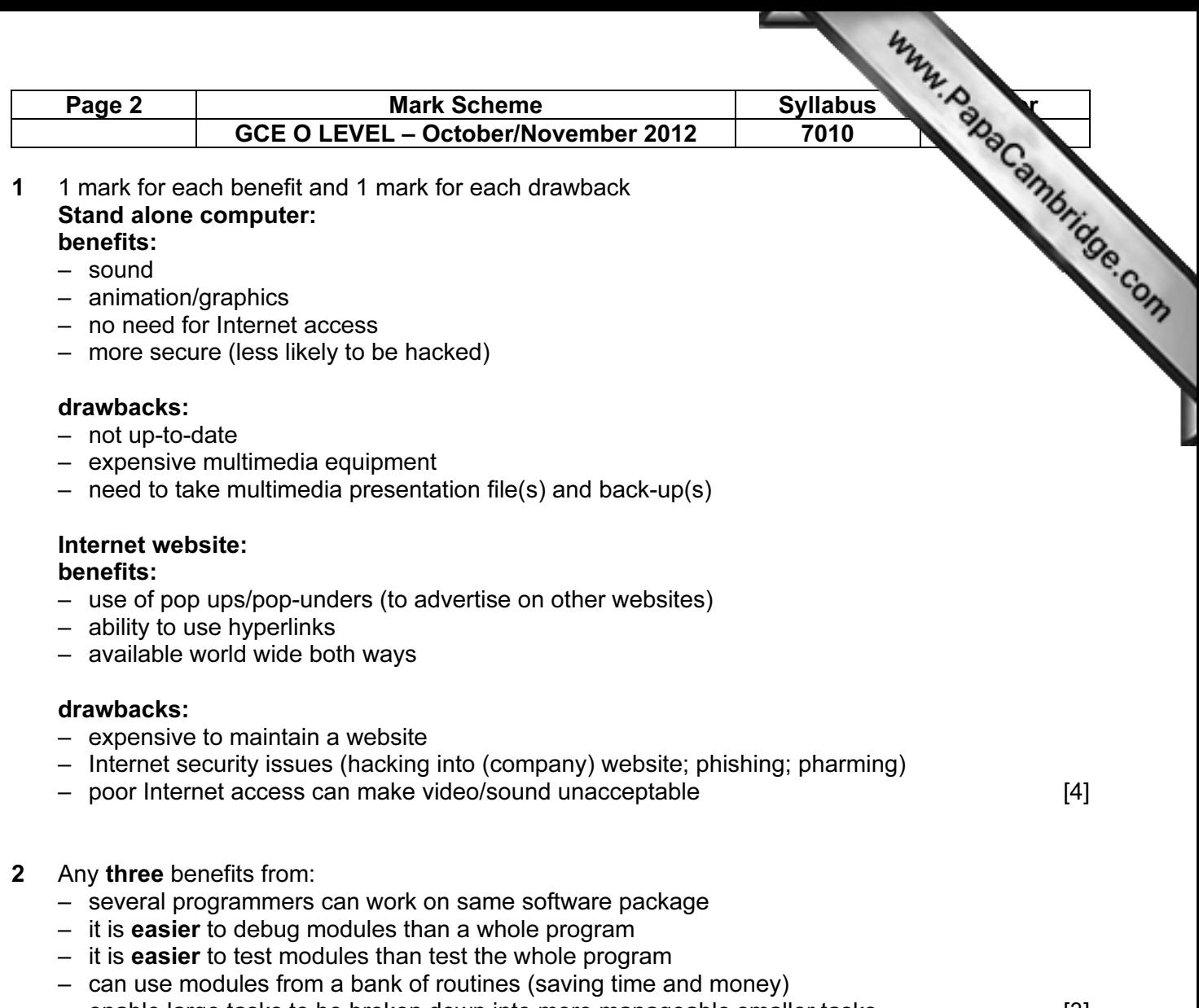

– enable large tasks to be broken down into more manageable smaller tasks [3]

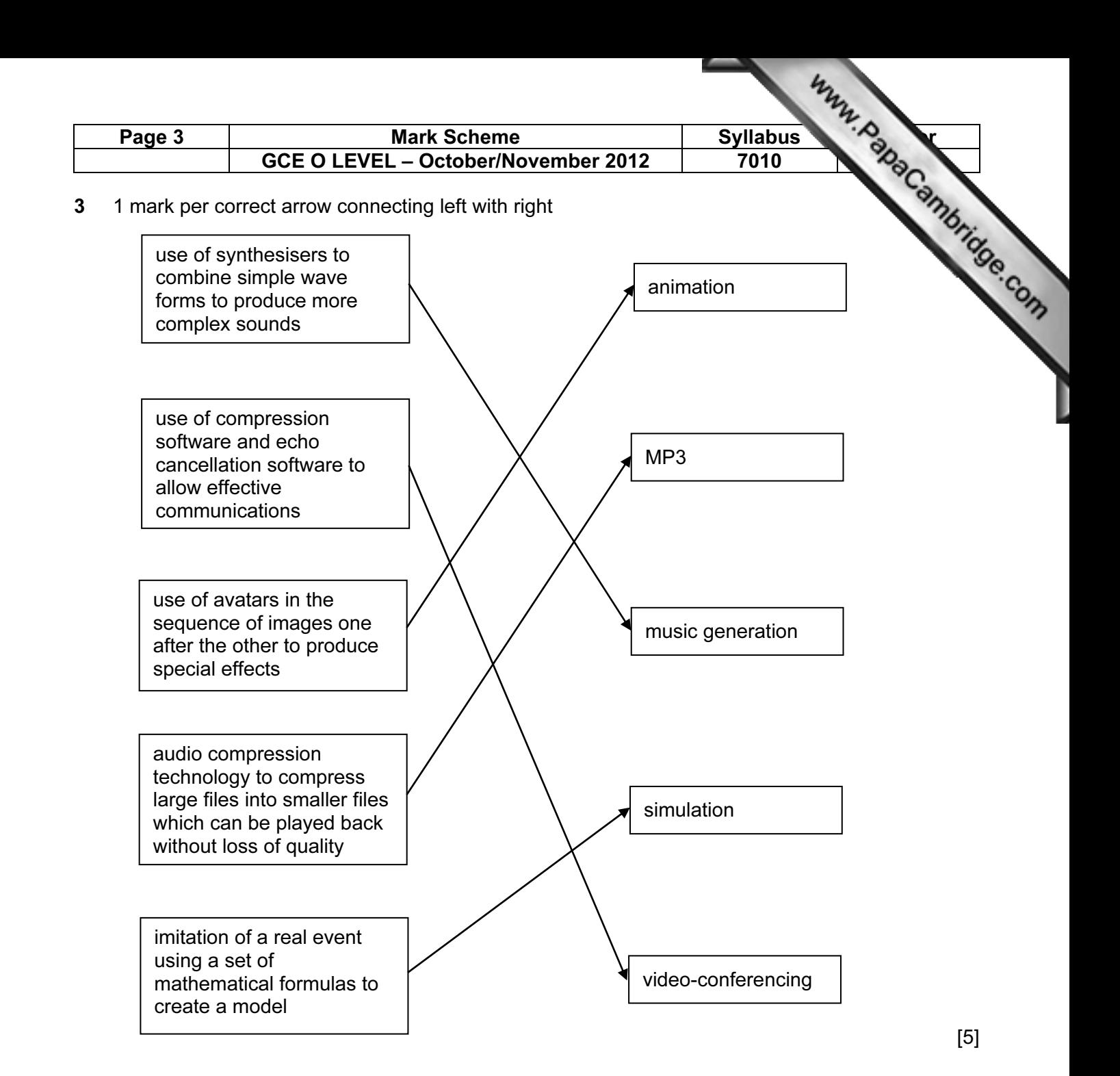

- 4 (a) Any four from:
	- use of video-conferencing/webcams
	- use of emails (and attachments)
	- use of VoIP systems
	- instant messaging
	- chat rooms
	- social networking sites
	- bulletin boards
	- blogs
	- (on-line) gaming with others [4]

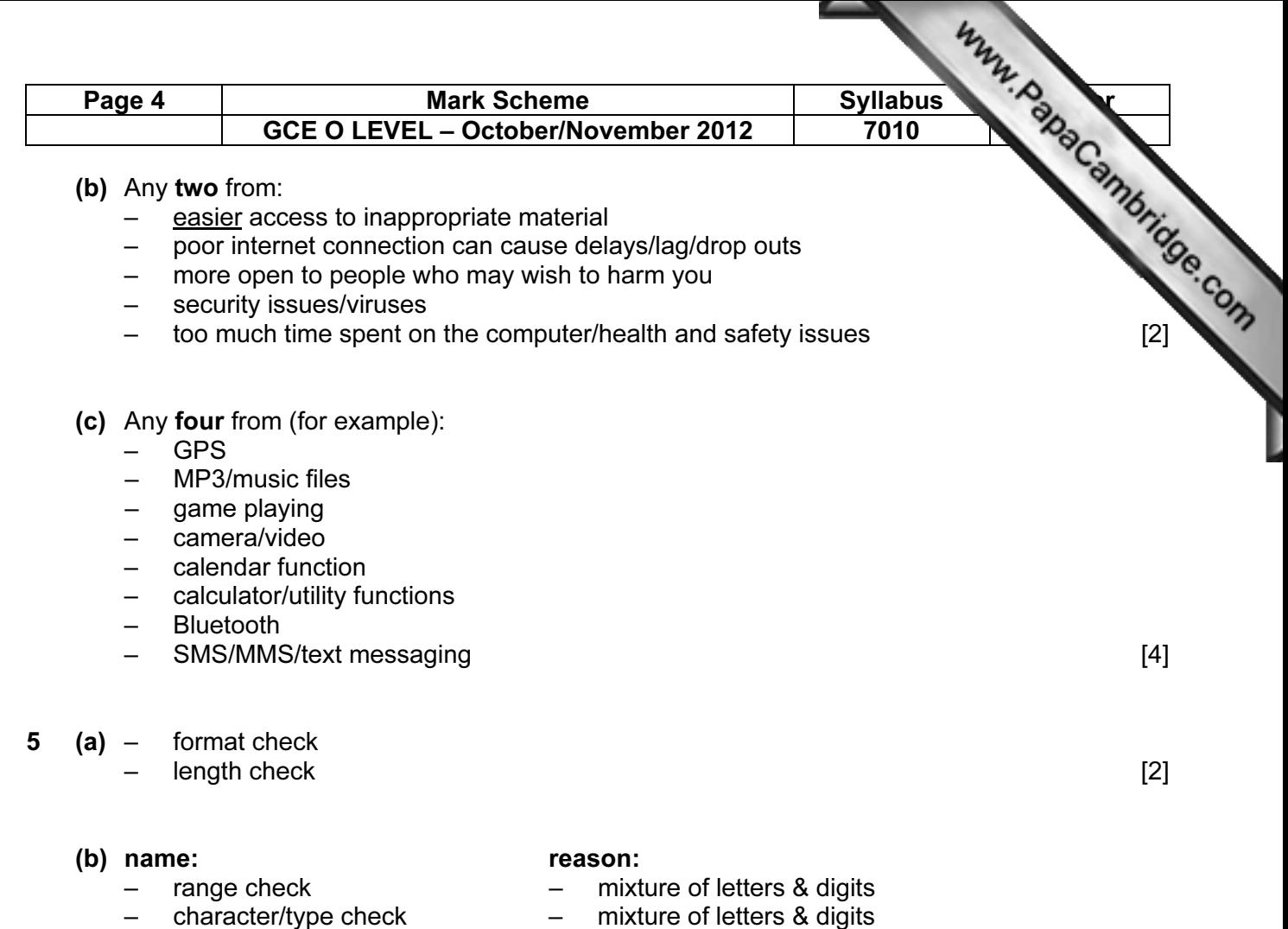

- 
- 
- cross field check only 1 field present [2]
- 
- check digit it contains letters
- existency check  $-$  does not check format/length<br>
cross field check  $-$  only 1 field present
	-

#### 6 1 mark per correct stage

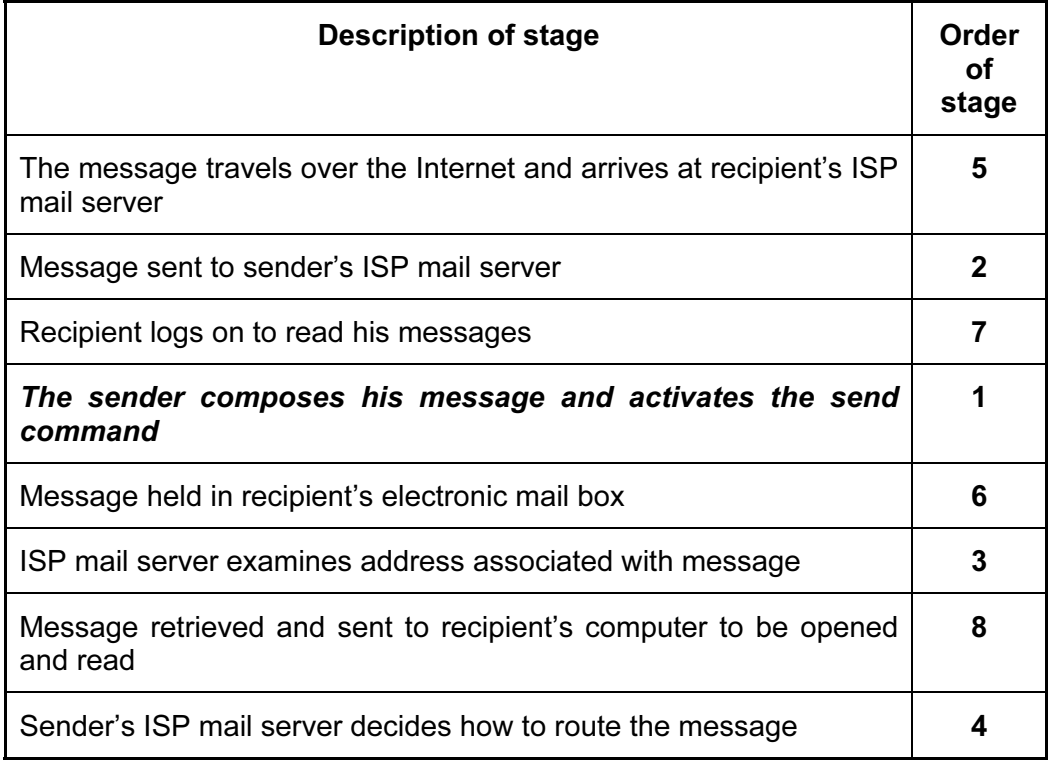

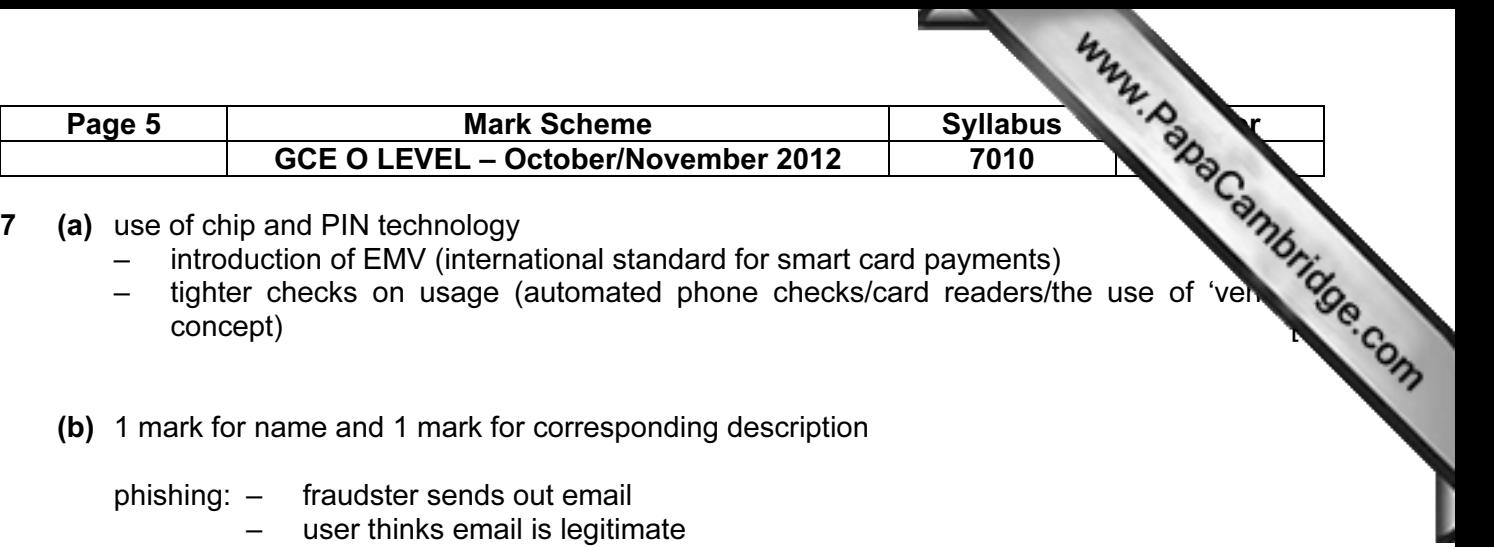

– clicks on link and is taken to bogus website

#### pharming:

- malicious code installed on user's computer or server
- code mis-directs user to fraudulent website without their knowledge

#### keylogging/spyware:

 – program installed on a computer tp monitor all key presses and sends data back to writer of spyware

#### or spyware:

- scan files on hard drive
- 'snoop' applications
- hacking: unauthorised access to computer system
	- often to do malicious harm (e.g delete files)

#### shoulder surfing:

- the act of watching a person key in secure data (e.g. PIN, password, etc)
- stealing security data by using binoculars, CCTV near ATMs etc. to watch key presses etc.

#### war driving

- locating a wireless network by touring around an area
- requires a laptop [6]

#### 8 (a) Any two from:

- can't pick up semantics (e.g. incorrect use of the words weather/whether)
- could be set to wrong version (e.g. US/UK/other English etc.) [2]

#### (b) Any one from:

- simple translators do literal translations/use incorrect syntax
- can't pick up the nuances/colloquial words in a language
- problems with grammar
- no equivalent words in other language **in the set of the set of the set of the set of the set of the set of the set of the set of the set of the set of the set of the set of the set of the set of the set of the set of th**

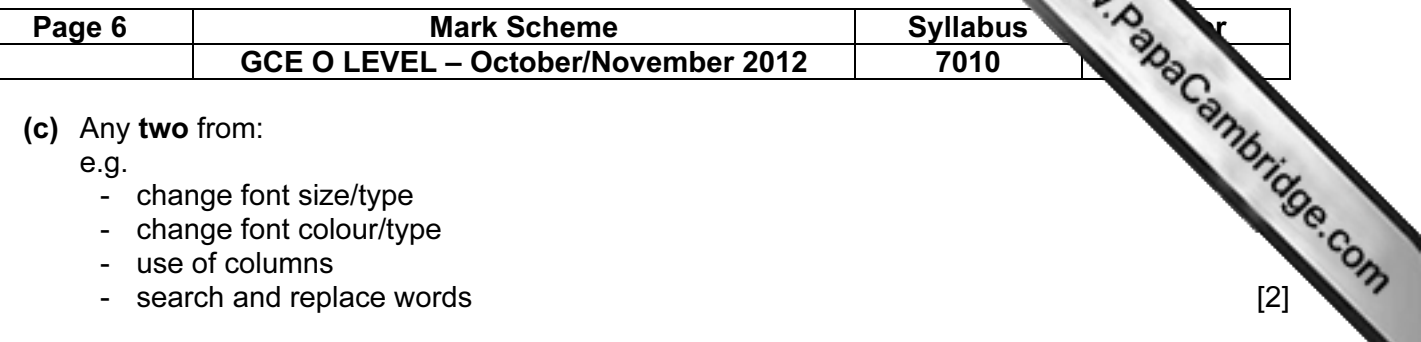

#### (c) Any two from:

e.g.

- change font size/type
- change font colour/type
- use of columns
- 

9

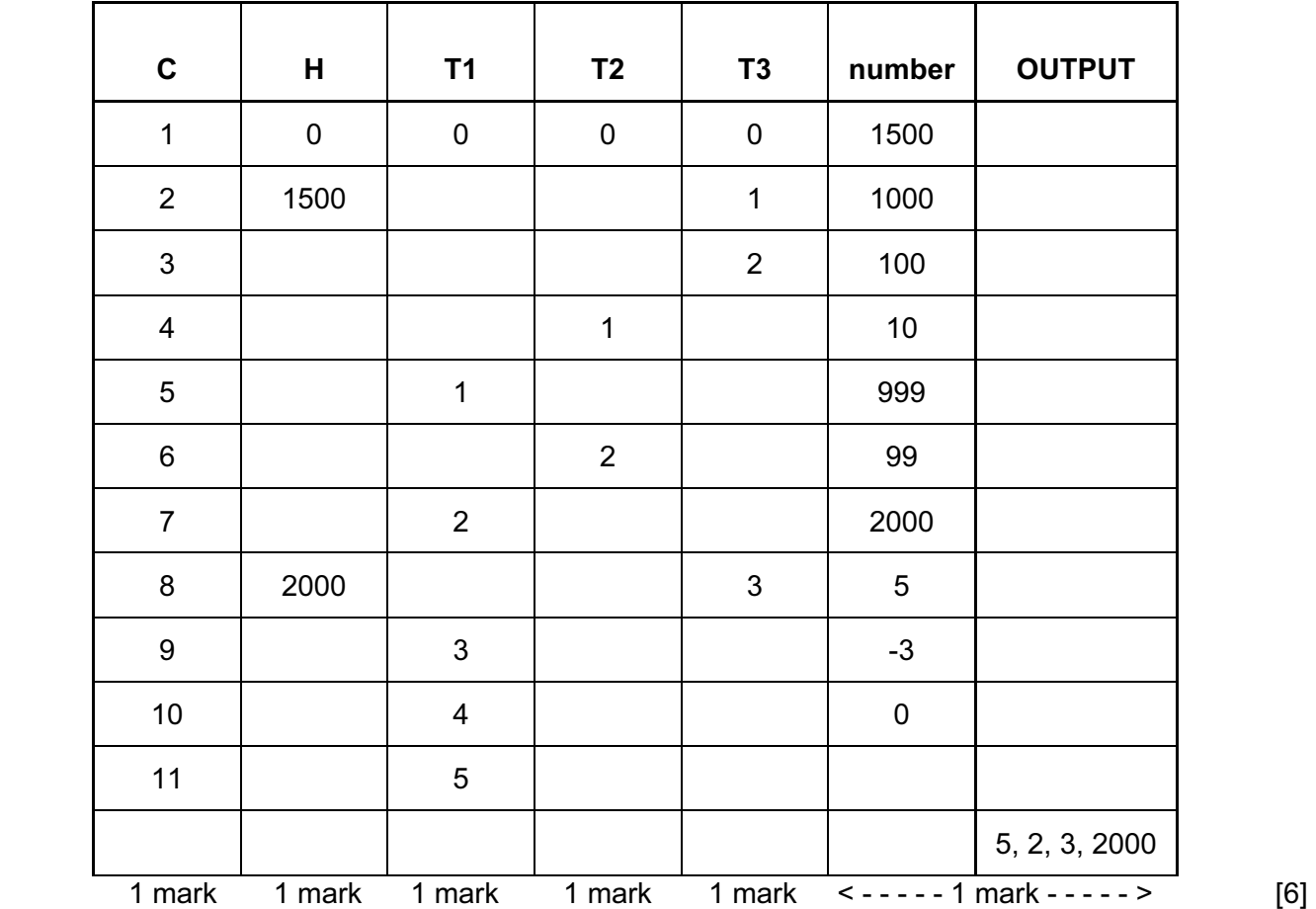

### 10 1 mark for device + 1 mark for reason backing memory device:

- 
- 
- 
- 
- floppy disc drive portable

- **printer type:**<br>- dot matrix printer
- 
- 
- 
- 
- memory stick/flash memory portable, very small device/large memory<br>
CD/DVD-RW drive common media/large memory/portable
	- $-$  common media/large memory/portable
	-
- (external) hard disk drive very large memory/portable – no moving parts/lightweight/portable
	-
	- $-$  can operate on dirty/damp atmospheres
- 3D printer can produce working prototypes
- laser printer high quality, fast output for multiple copies
- inkjet printer high quality, low volume output
- (graph) plotter producing very large, accurate drawings

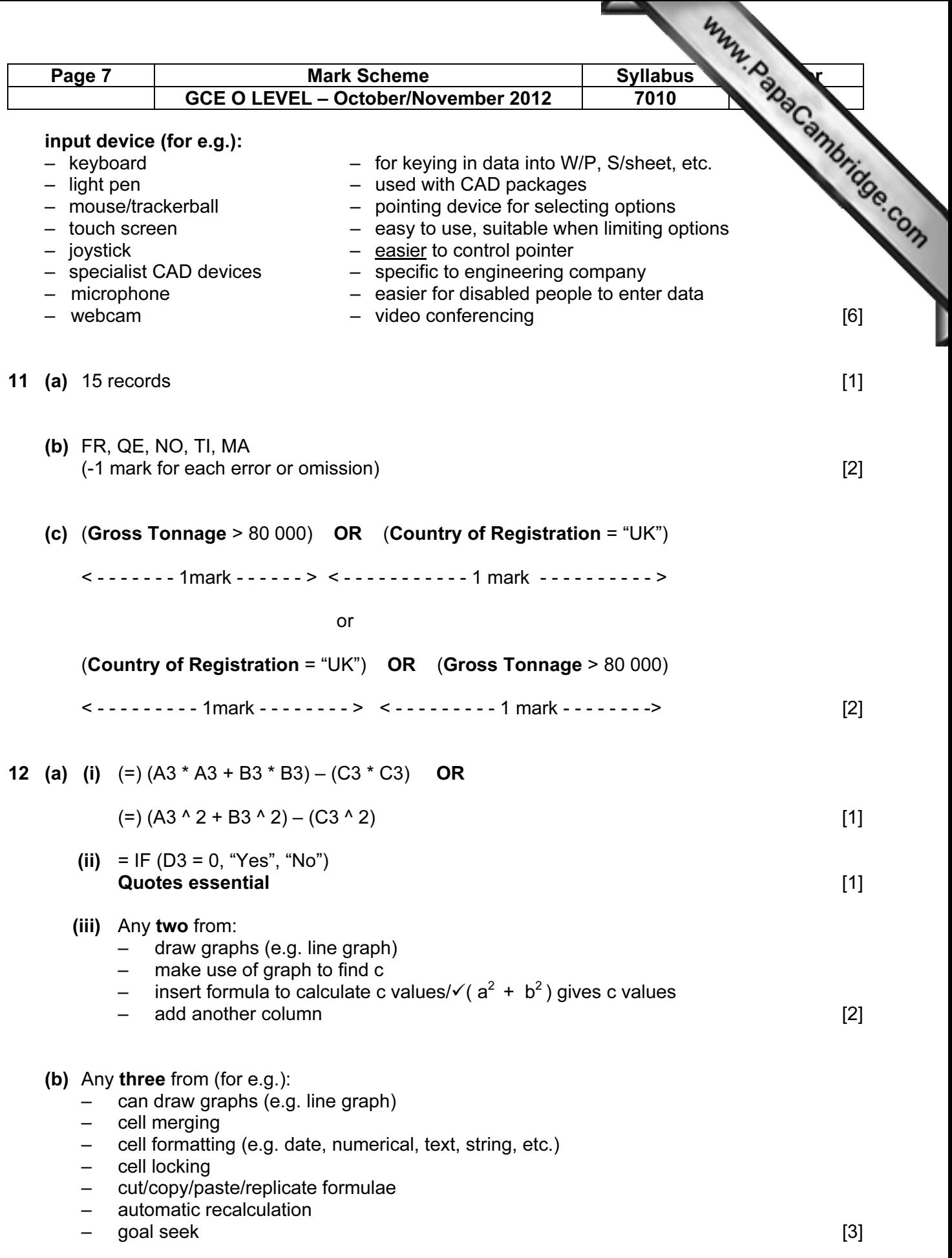

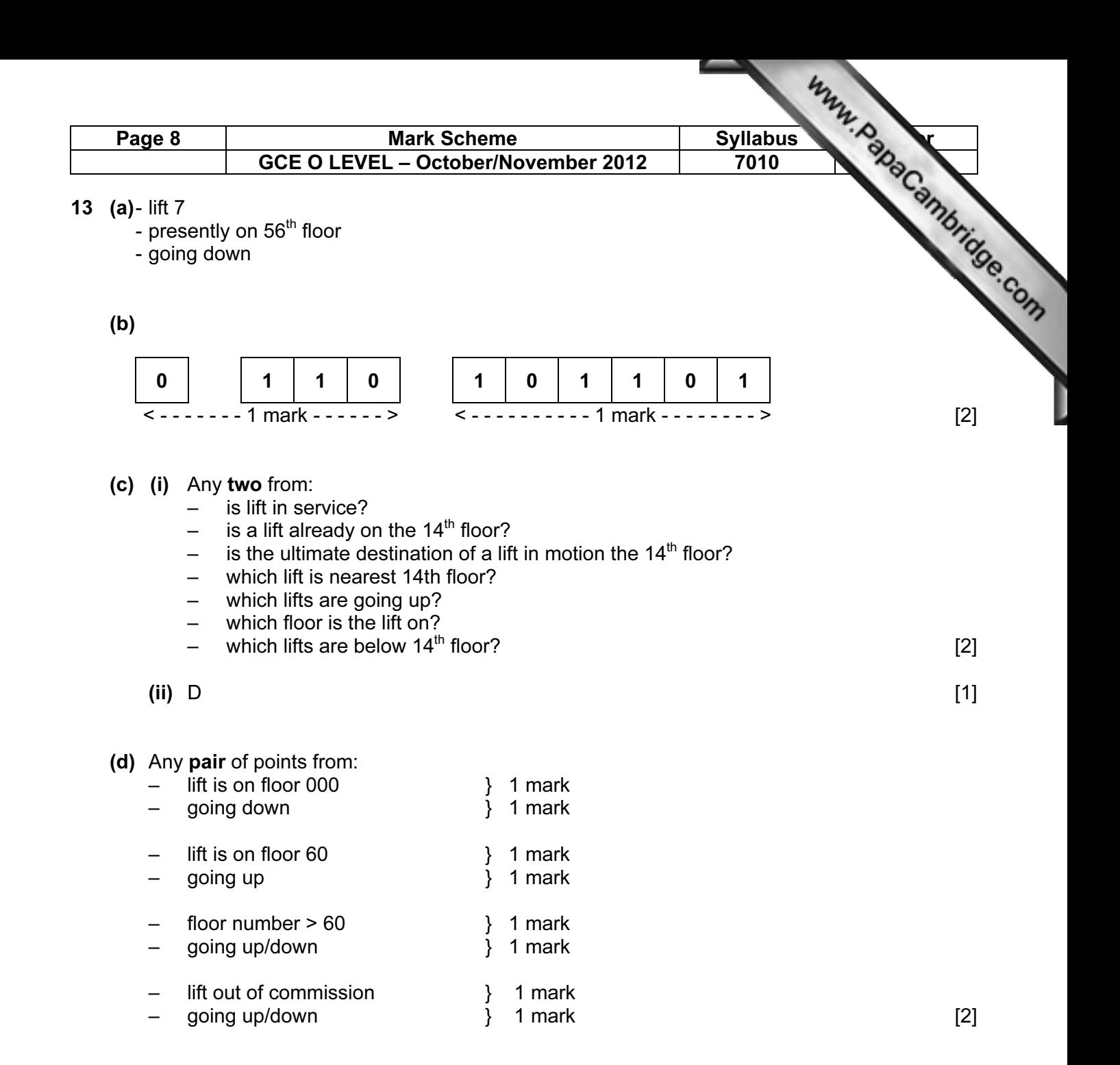

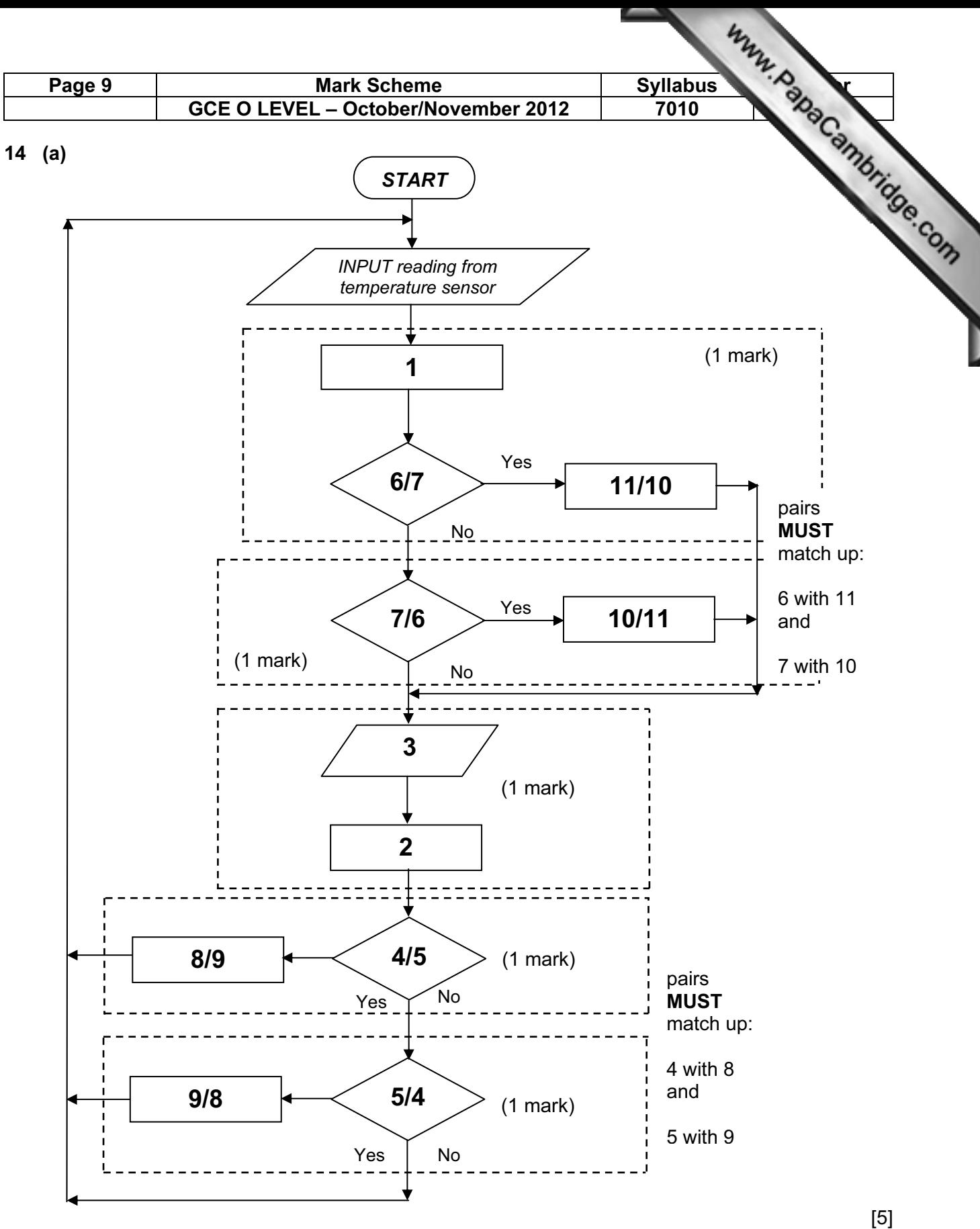

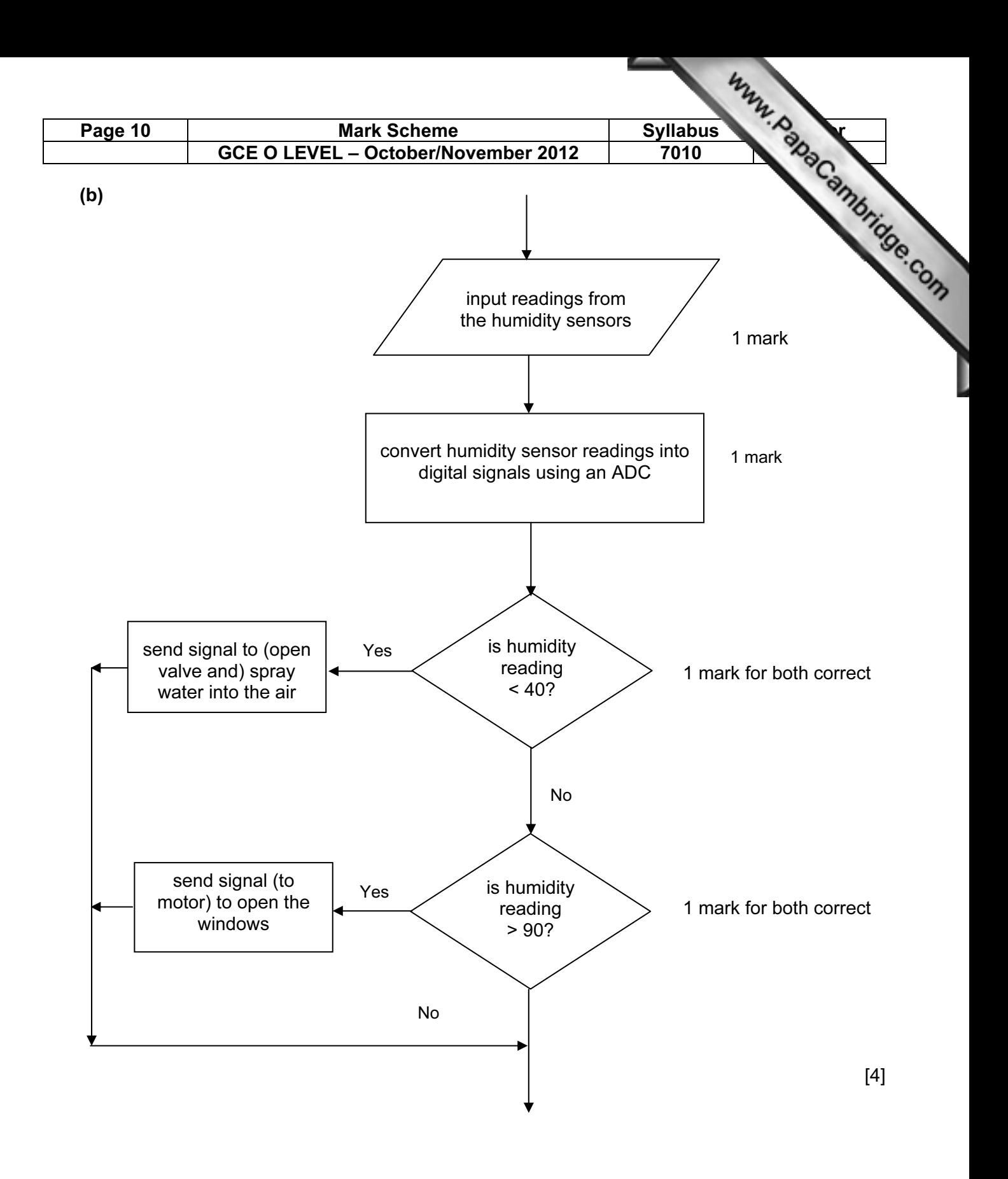

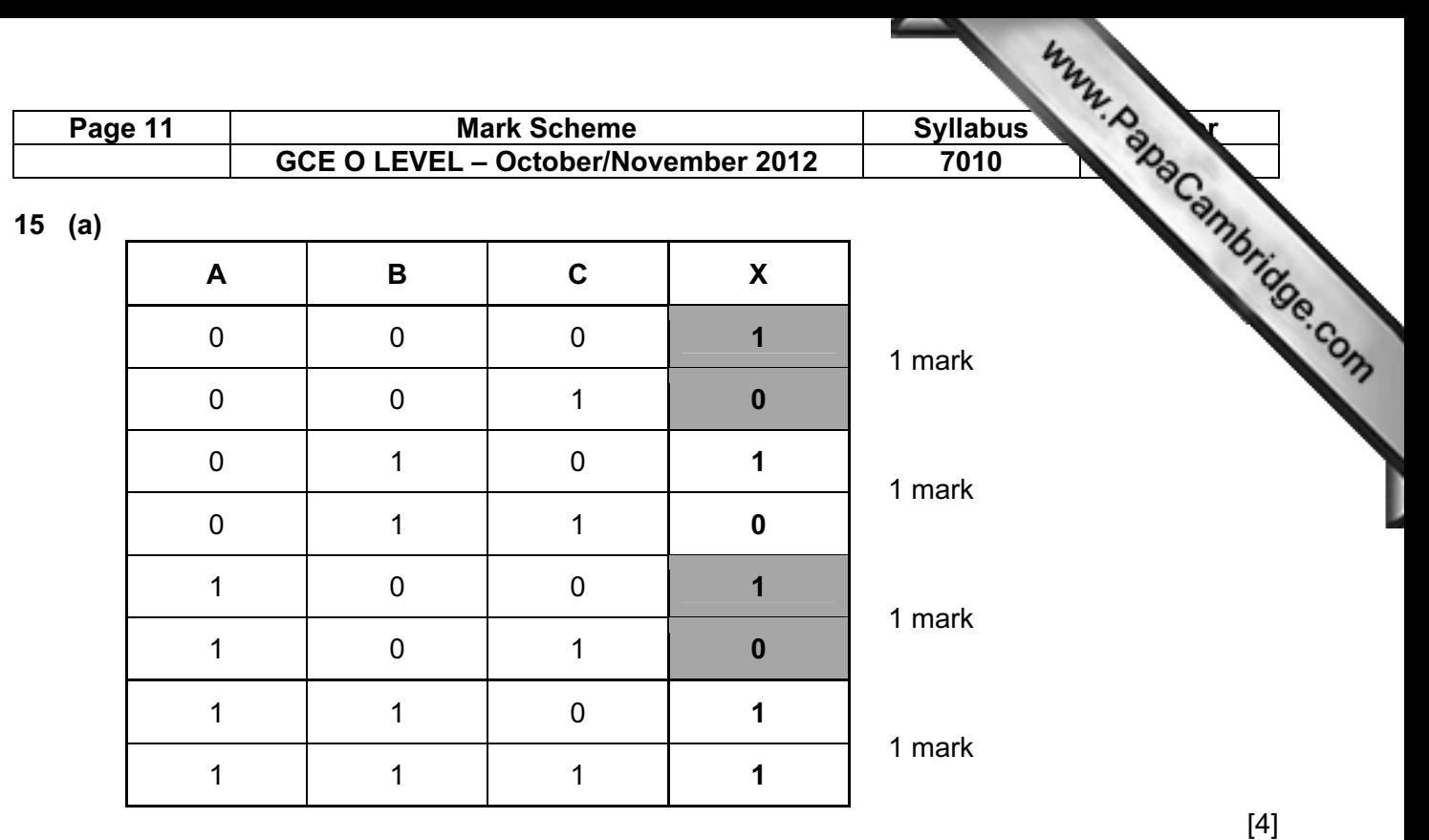

(b) 1 mark for gate name + 1 mark for each pair of outputs in truth table.

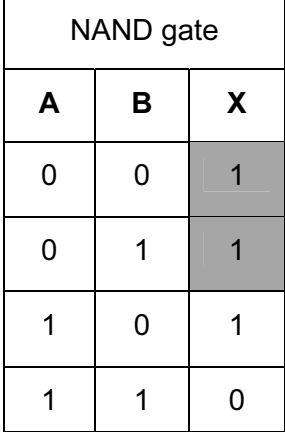

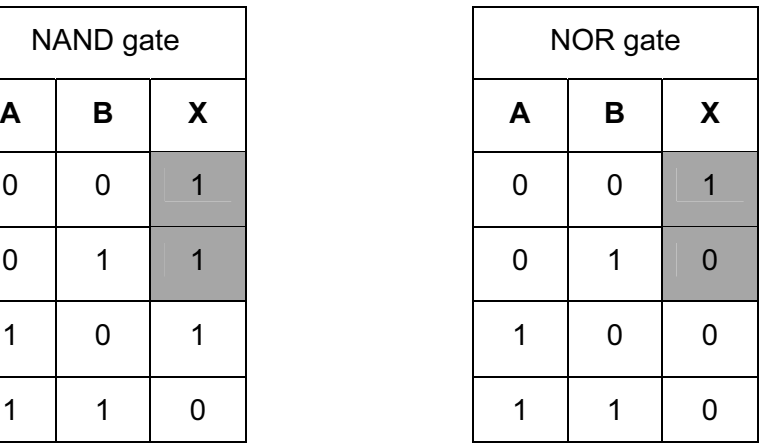

[3]

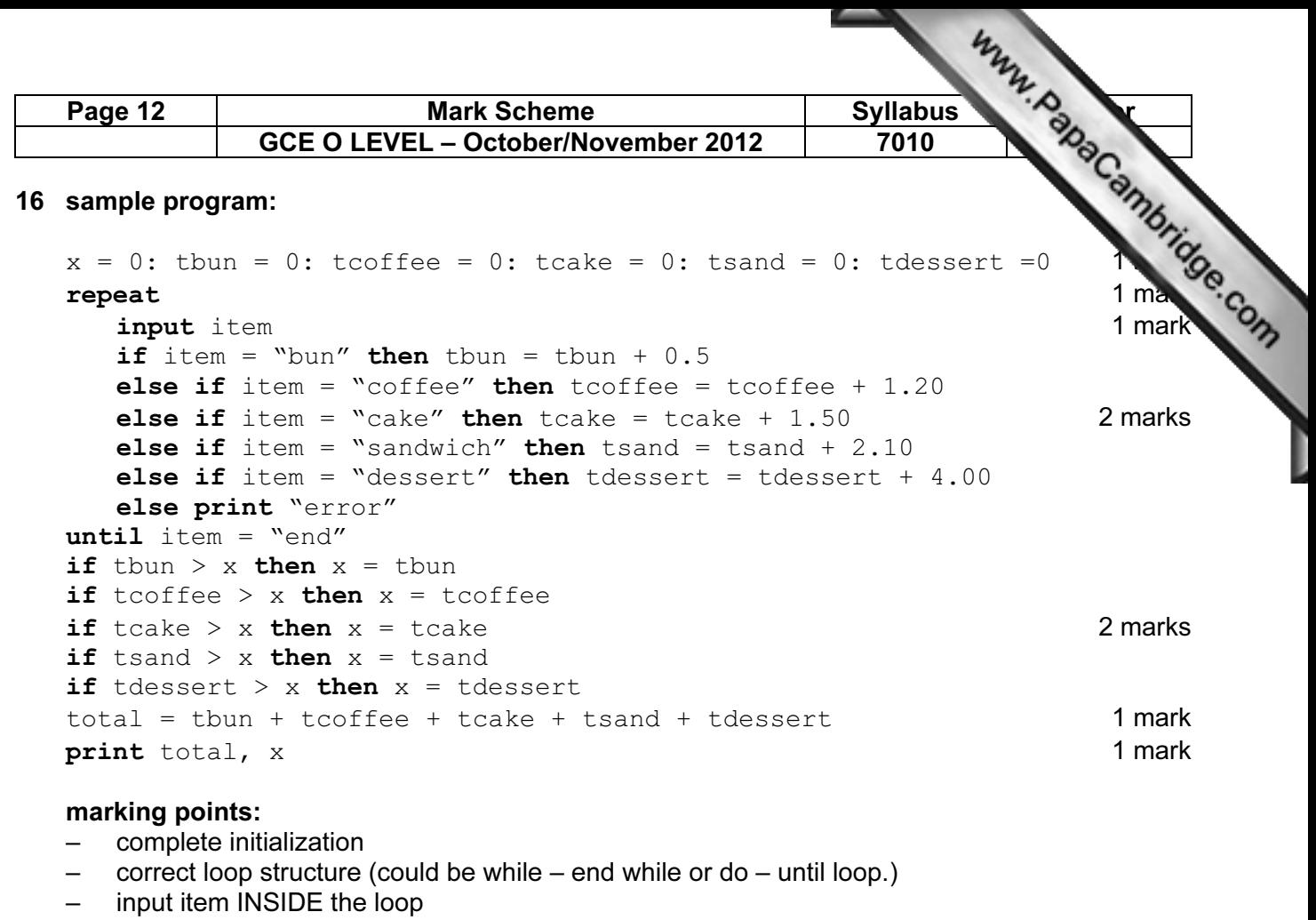

- check on which item has been input
- \*summation of value of each item input
- check if each item total is the largest value
- variable (e.g. x) takes on the highest total value
- total value of ALL five totals
- correct output OUTSIDE the loop [6]